# **como apostar no futebol virtual**

- 1. como apostar no futebol virtual
- 2. como apostar no futebol virtual :rollover arbety
- 3. como apostar no futebol virtual :sete sete loterias

## **como apostar no futebol virtual**

#### Resumo:

**como apostar no futebol virtual : Descubra o potencial de vitória em mka.arq.br! Registrese hoje e reivindique um bônus especial para acelerar sua sorte!**  contente:

## **como apostar no futebol virtual**

No mercado das apostas online, é comum encontrarmos diversas opções de casas de apostas com bônus de boas-vindas e promoções atraindo inúmeros jogadores. Na {nn}, torna-se claro que os melhores sites possuem um bônus competitivo aliado a um excelente rollover.{nn}.

#### **como apostar no futebol virtual**

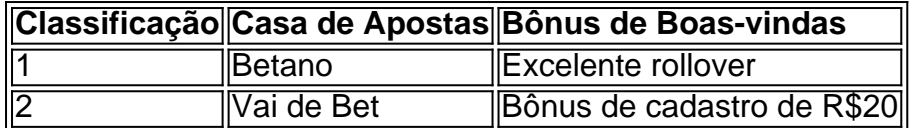

#### **Bônus sem depósito: conheça a suafuncionamento**

Os novatos em como apostar no futebol virtual apostas online geralmente questionam-se: O que é um bônus sem depósito? É uma forma de oferta comum em como apostar no futebol virtual sites de apostas online, que consiste em como apostar no futebol virtual um crédito concedido aos usuários recém-chegados para executar suas primeiras apostas. A como apostar no futebol virtual função é dar aos usuários a oportunidade de testar o site, embora haja algumas condições a serem cumpridas.

#### **Obtenha o seu bônus de apostas de boas-vindas**

- Comparar bônus oferecidos nas principais casas de apostas em como apostar no futebol virtual nosso ranking:
	- $\bullet$  {nn}
- $\bullet$  {nn}

#### **Como funciona o famoso freebet**

{nn} geralmente é oferecido aperder na primeira aposta perdida, existem variantes ao ler as condições da prmoção. Permanecendo nos bastidores, depois ...

## **como apostar no futebol virtual**

No mundo dos jogos e das apostas, nada é tão emocionante quanto ganhar na última rodada. Isso é o que o Aposta Ganha oferece para você: emoção até o apito final e a chance de ganhar e receber seus prêmios na hora por PIX. Com créditos de apostas sem rollover e outras promoções incríveis, o Aposta Ganha é a plataforma online que todo apostador responsável deveria conhecer.

#### **como apostar no futebol virtual**

No Aposta Ganha, você encontra uma ampla variedade de opções de apostas esportivas e jogos de cassino online que tornam as suas experiências de jogo mais emocionantes e divertidas. Você pode apostar em:

- Mais de 2,5 gols em como apostar no futebol virtual partidas selecionadas
- Mais de 3,5 gols em como apostar no futebol virtual partidas selecionadas
- Jogos de cassino online populares como o Zeus

### **Por Que o Aposta Ganha é uma Escolha Ótima?**

O Aposta Ganha é uma plataforma confiável e segura que oferece múltiplas vantagens e promoções interessantes para seus usuários. Por isso, é a escolha ideal para apostadores responsáveis que desejam vivenciar uma experiência de jogo única e emocionante. Algumas das vantagens incluem:

- Créditos de apostas grátis que não exigem rollover
- Oportunidade de fazer apostas em como apostar no futebol virtual diferentes esportes e jogos de cassino online
- Retirada rápida e fácil de prêmios por PIX
- Promoções regulares atraentes e ofertas especiais
- Um serviço de atendimento ao cliente dedicado para resolver quaisquer dúvidas ou problemas

### **Como se Registrar e Começar a Jogar?**

Para se registrar e começar a aproveitar todos os benefícios do Aposta Ganha, siga as etapas abaixo:

- 1. Acesse o site do Aposta Ganha através do link:
- 2. {nn}
- 3. Cadastre-se preenchendo o formulário de registro com as informações necessárias
- 4. Confirme seu cadastro seguindo as instruções enviadas para seu endereço de e-mail
- 5. Faça o depósito mínimo exigido (caso seja necessário)
- 6. Comece a fazer suas apostas nos esportes e jogos de cassino online disponíveis

### **Em Conclusão**

O Aposta Ganha é um site premiado que reúne apostas esportivas online e jogos de cassino online populares, e que também oferece bônus e

## **como apostar no futebol virtual :rollover arbety**

smente significa que se Você perder e não receberá o valor da como apostar no futebol virtual a inicial de volta

como apostar no futebol virtual algo diferente do dinheiro; E Se ganhar com ele disse:Você realmente Não

ce nada extra! Apostas Sem riscos podem sim ser bastante arriscadas apostas ; guia.

abilidade,

Realizar apostas em como apostar no futebol virtual caixa de loterias online é bastante simples e pode render ótimo, resultados financeiros. Além disso que essas plataformas geralmente contam com interfaceS intuitivas E fáceis De usar; assim como diversos métodos para pagamento Para realizar depósitos ou retirar suas possíveis ganância a...

Vantagens em como apostar no futebol virtual apostar nas caixas de loterias online:

1. Conveniência: Não é necessário sair de casa para realizar suas apostas, pois tudo pode ser feito online.

2. Ampla variedade de jogos: Essas plataformas oferecem diversos tipos, loterias nacionais e internacionais. aumentando as chances a ganhar!

3. Segurança: As transações financeiras e a proteção de dados pessoais são garantidas por meio das tecnologias avançada,de criptografia.

## **como apostar no futebol virtual :sete sete loterias**

## **La producción global es resultado de leyes económicas y del progreso tecnológico**

Por Zhong Caiwen, Diário do Povo

Desde la Revolución Industrial en el siglo XVIII, el desarrollo continuo de la productividad y la globalización económica han llevado al flujo acelerado de factores de producción en todo el mundo.

Como resultado, la distribución de la capacidad de producción en diferentes países y regiones ha cambiado constantemente, formando un patrón global dinámico de capacidad de producción.

Este es un fenómeno objetivo determinado por las leyes económicas en la economía de mercado, que requiere una comprensión racional y basada en la ciencia.

### **La globalización económica y el comercio libre**

El panorama de producción global es resultado de la globalización económica. Bajo la economía de mercado abierto, se formó una división internacional del trabajo debido a las ventajas comparativas de los países. A través del comercio internacional, comparten los beneficios traídos por esta división del trabajo y especialización. Esta es la lógica inherente a la globalización económica y al comercio libre.

#### **Ejemplos en la industria de semiconductores y la automotriz**

De acuerdo con un informe de la Asociación de la Industria de Semiconductores de los Estados Unidos, por ejemplo, las empresas de semiconductores con sede en los Estados Unidos registraron ventas totales de 275 mil millones de dólares en 2024, representando el 48% del mercado global. En el mercado de semiconductores de China, evaluado en USR\$ 180,5 mil millones, las empresas estadounidenses tenían una participación del 53,4%.

Otro ejemplo es el fabricante de automóviles japonés Toyota. La empresa vendió casi 10,31 millones de vehículos en todo el mundo en el año fiscal de 2024, y casi 8,78 millones se vendieron fuera de Japón.

#### **La ley del valor y la competencia de mercado**

Esta situación, en la que la capacidad de producción excede la demanda del mercado interno de un país, no es "exceso de capacidad", como se afirma. En cambio, es un fenómeno natural de división internacional del trabajo y especialización basada en ventajas comparativas durante el proceso de globalización económica. Es una de las manifestaciones de los mecanismos de mercado.

En el contexto global, el mercado debe determinar qué industrias tienen exceso de capacidad y identificar la capacidad excedente. Excluir la competencia bajo el pretexto de "exceso de capacidad" va en contra de los principios y reglas fundamentales de una economía de mercado y no satisface los requisitos de la ley del valor. Llevará inevitablemente a monopolios, ineficiencia y estancamiento, que son perjudiciales para el desarrollo a largo plazo de cualquier país.

Author: mka.arq.br Subject: como apostar no futebol virtual Keywords: como apostar no futebol virtual Update: 2024/8/8 21:13:46